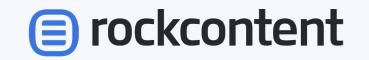

# Tipos de **faturamento**

E suas implicações no sistema

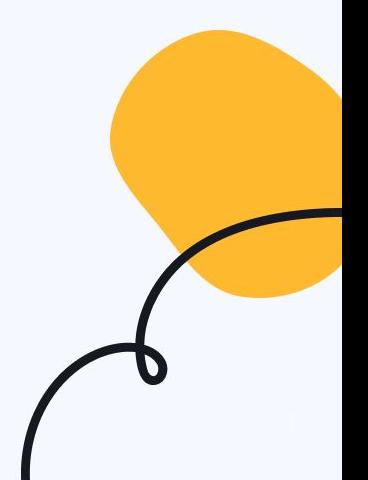

# Diferença entre **comissão e honorário**

# **Eles não são a mesma coisa!**

### **Comissão**

A comissão está incluída no valor total que o cliente paga pelo serviço do fornecedor. Então se eu tenho uma comissão de 10% num orçamento de 100 reais, o cliente paga 100, 90 vão para o fornecedor e 10 ficam para a agência.

Em mídia comissão é **desconto padrão negociado.**

## **Honorário**

O honorário é um valor acima do que o cliente paga pelo serviço do fornecedor. No mesmo exemplo de um serviço de 100 reais com 10% de honorários, o cliente vai pagar 110: 100 vão para o fornecedor e 10 ficam para a agência.

A comissão é incluída no próprio orçamento e o honorário é incluído na proposta.

# Falando de **orçamentos**

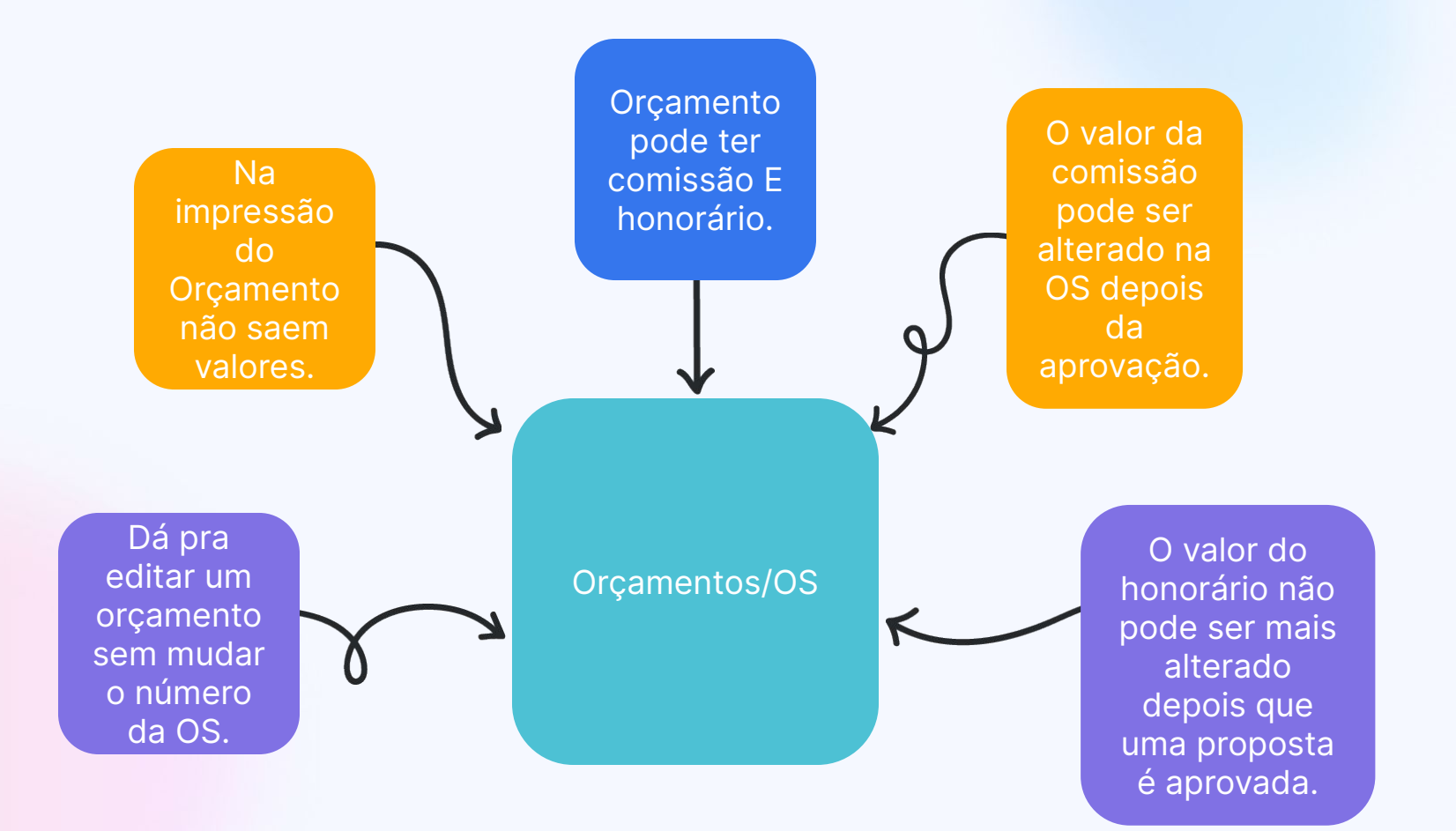

# Falando sobre **mídia**

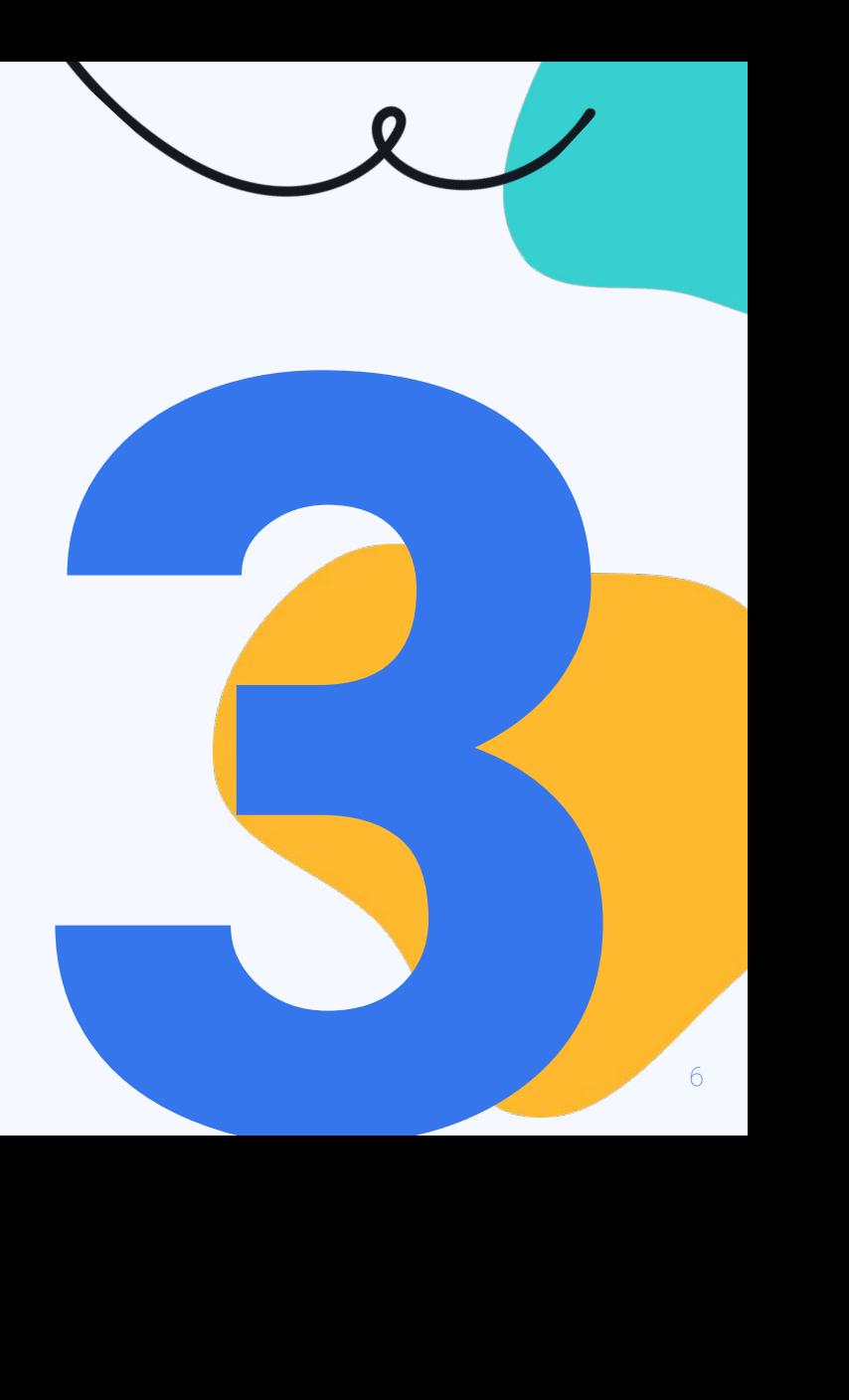

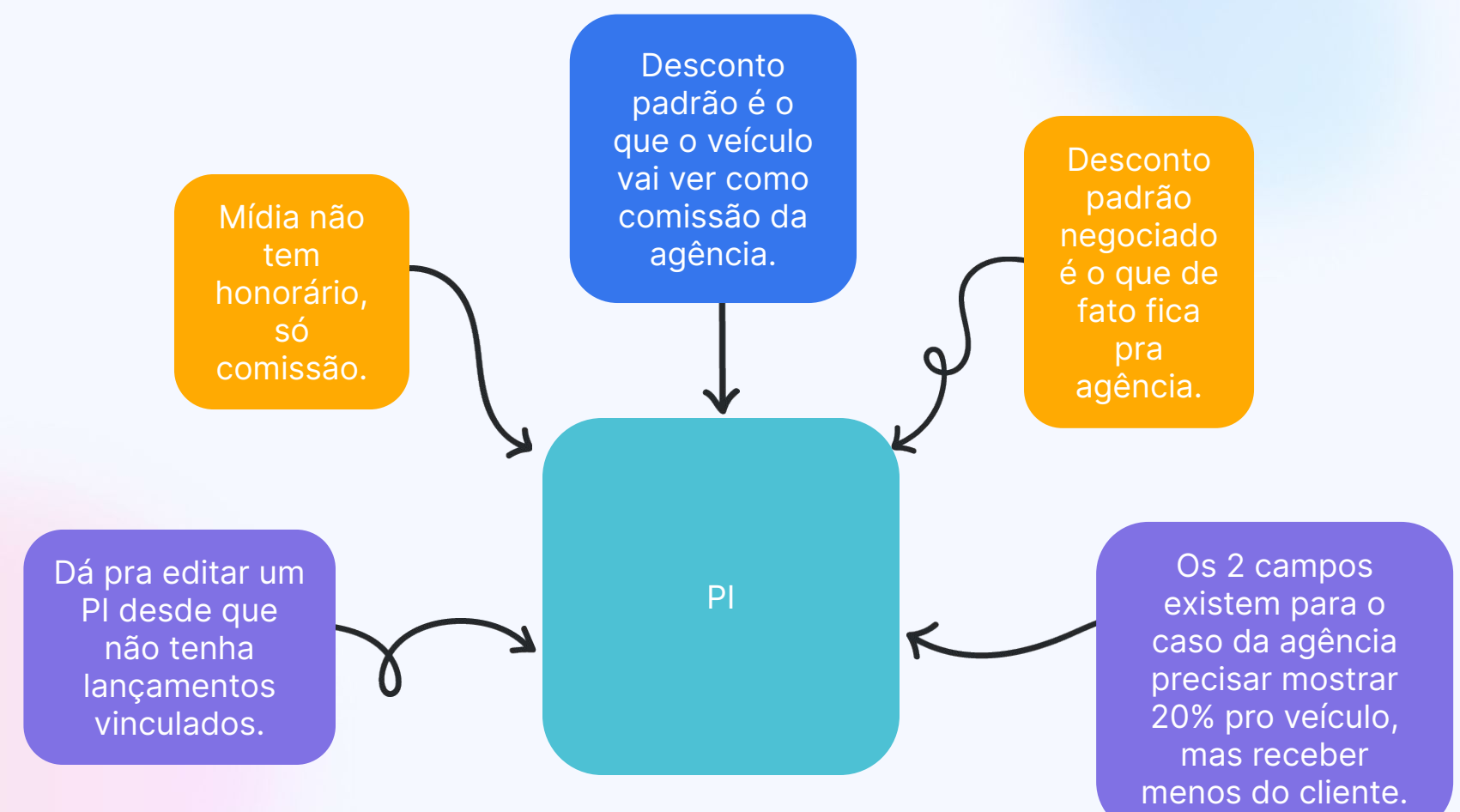

# Tipos de **faturamento**

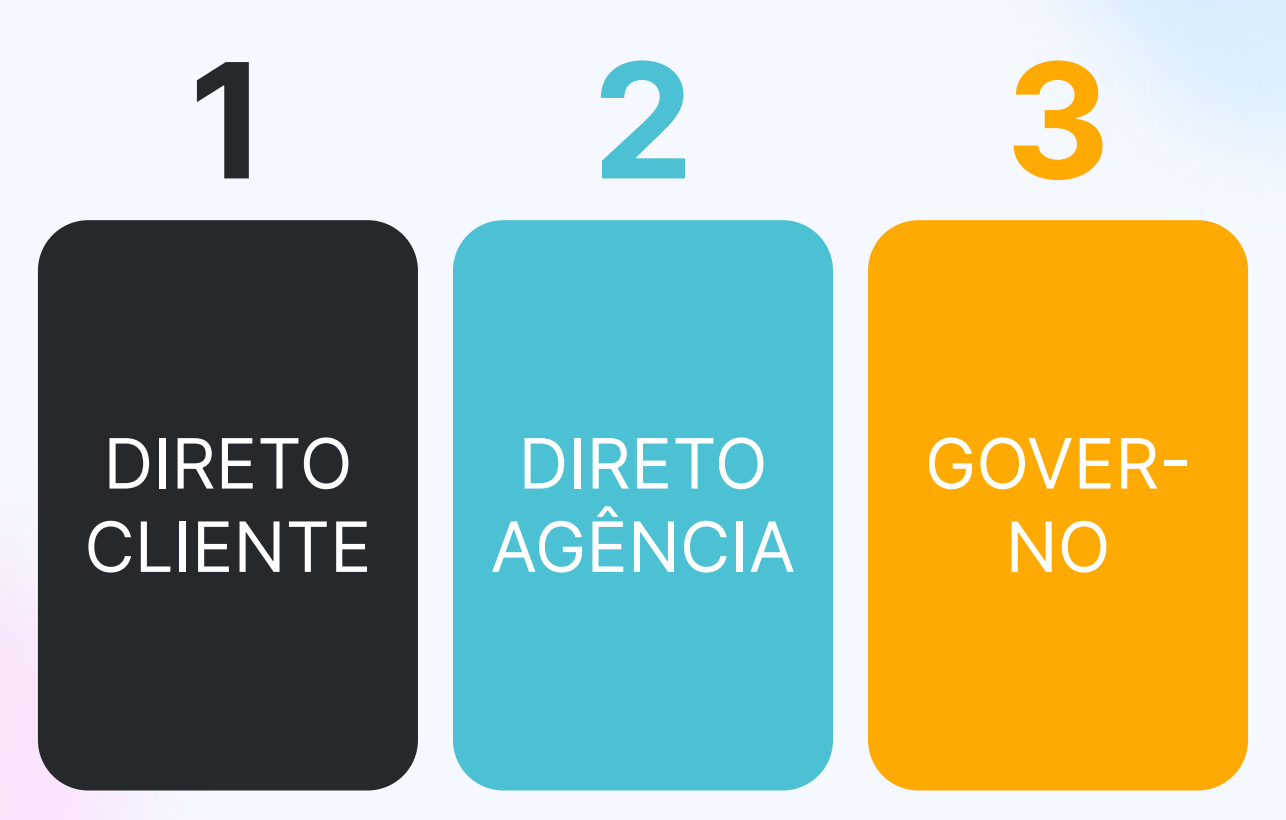

## **Movimentação da comissão**

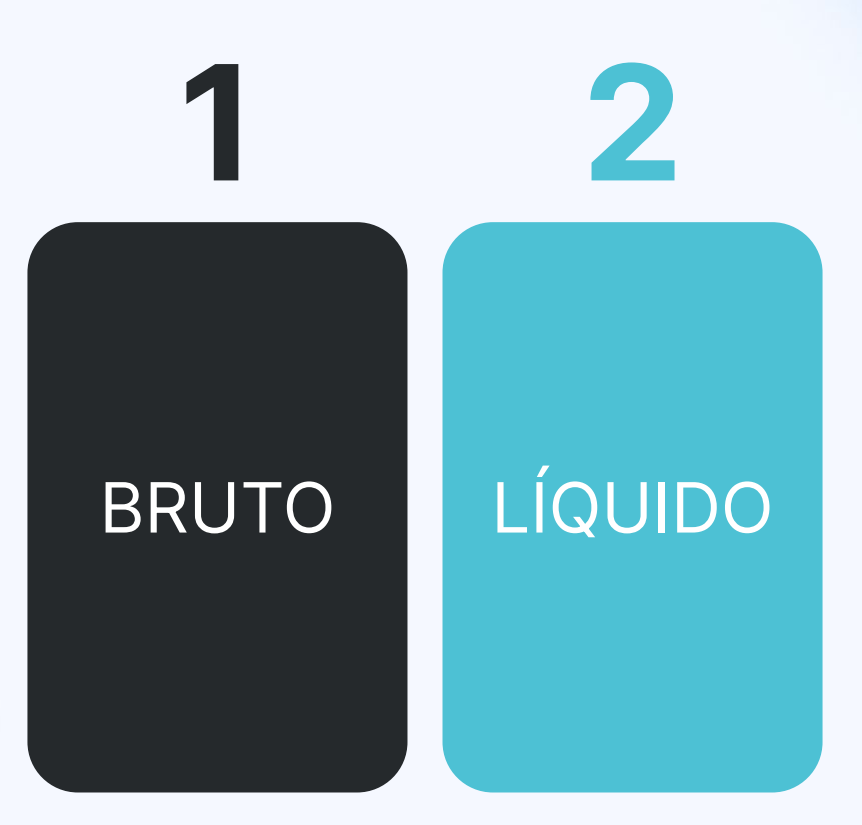

# Exemplos **práticos**

# Vamos ao exemplo:

- Nos exemplos a seguir vamos sempre trabalhar com uma compra de **10 reais** com **20% de comissão (2 reais)** pagando à vista.
- Vocês vão ver que no final das contas o que acontece é:
	- Cliente paga 10
	- Fornecedor/veículo recebe 8.
	- Agência fica com 2.
- O que muda é o caminho que o dinheiro percorre.

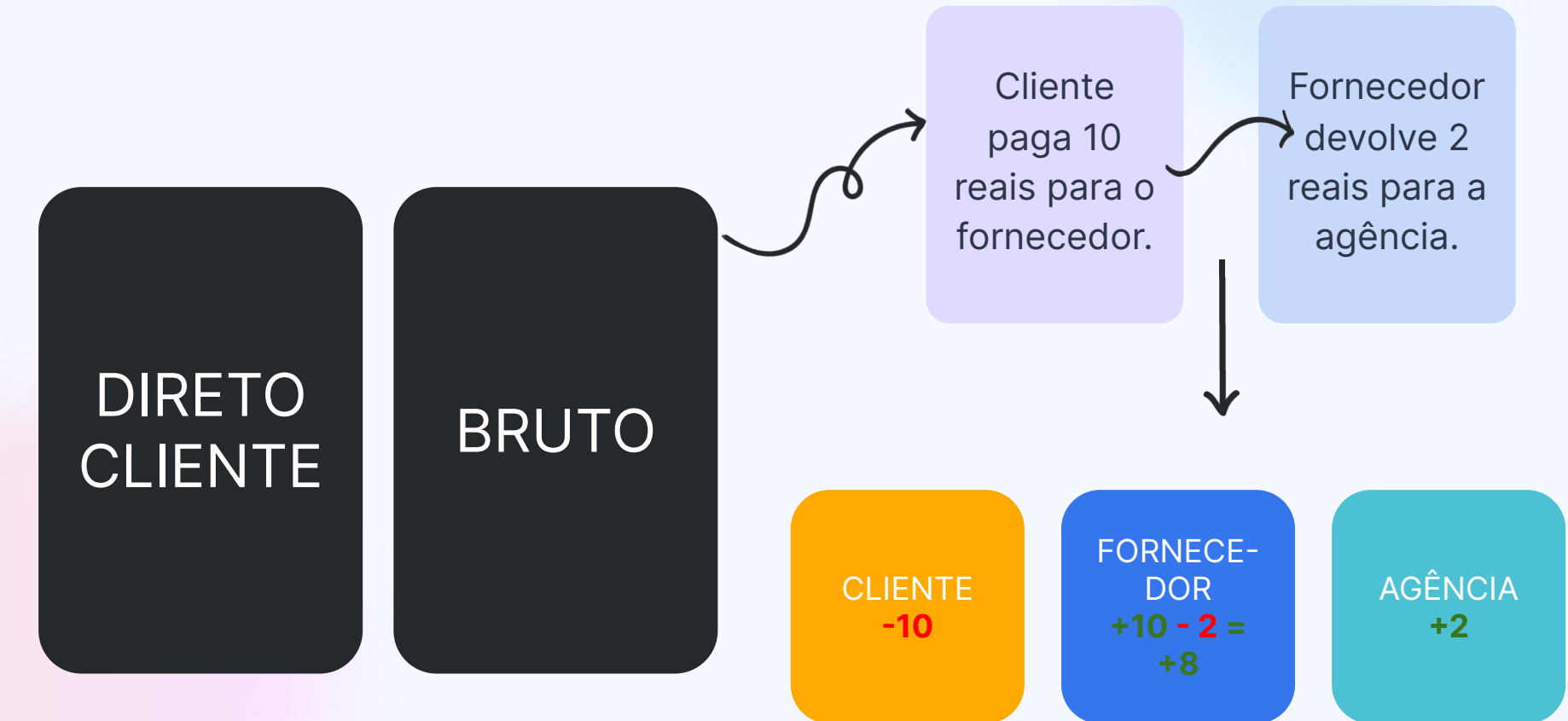

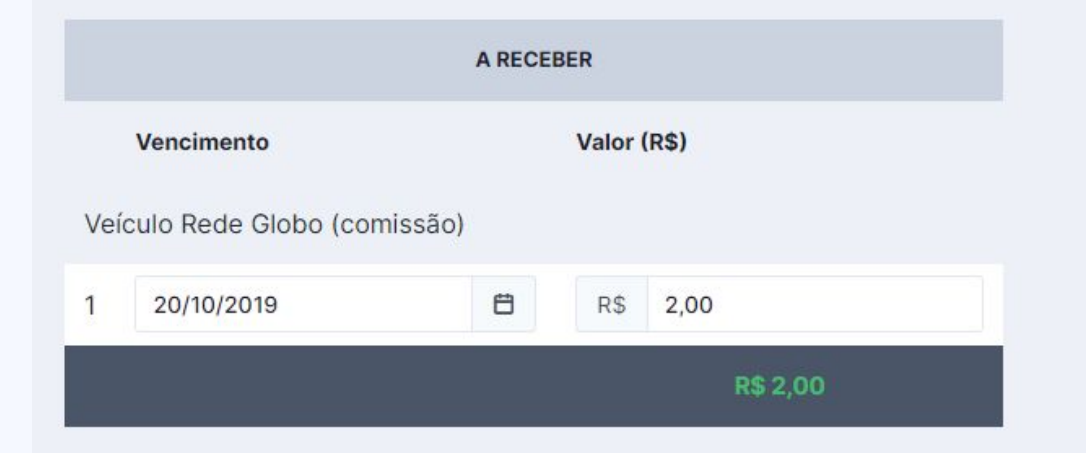

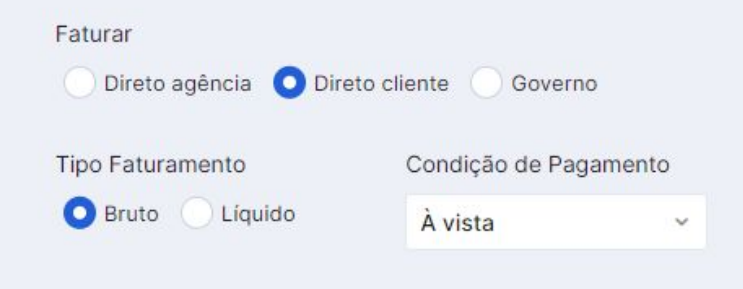

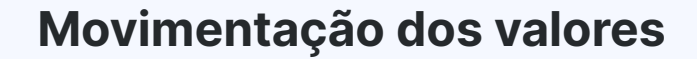

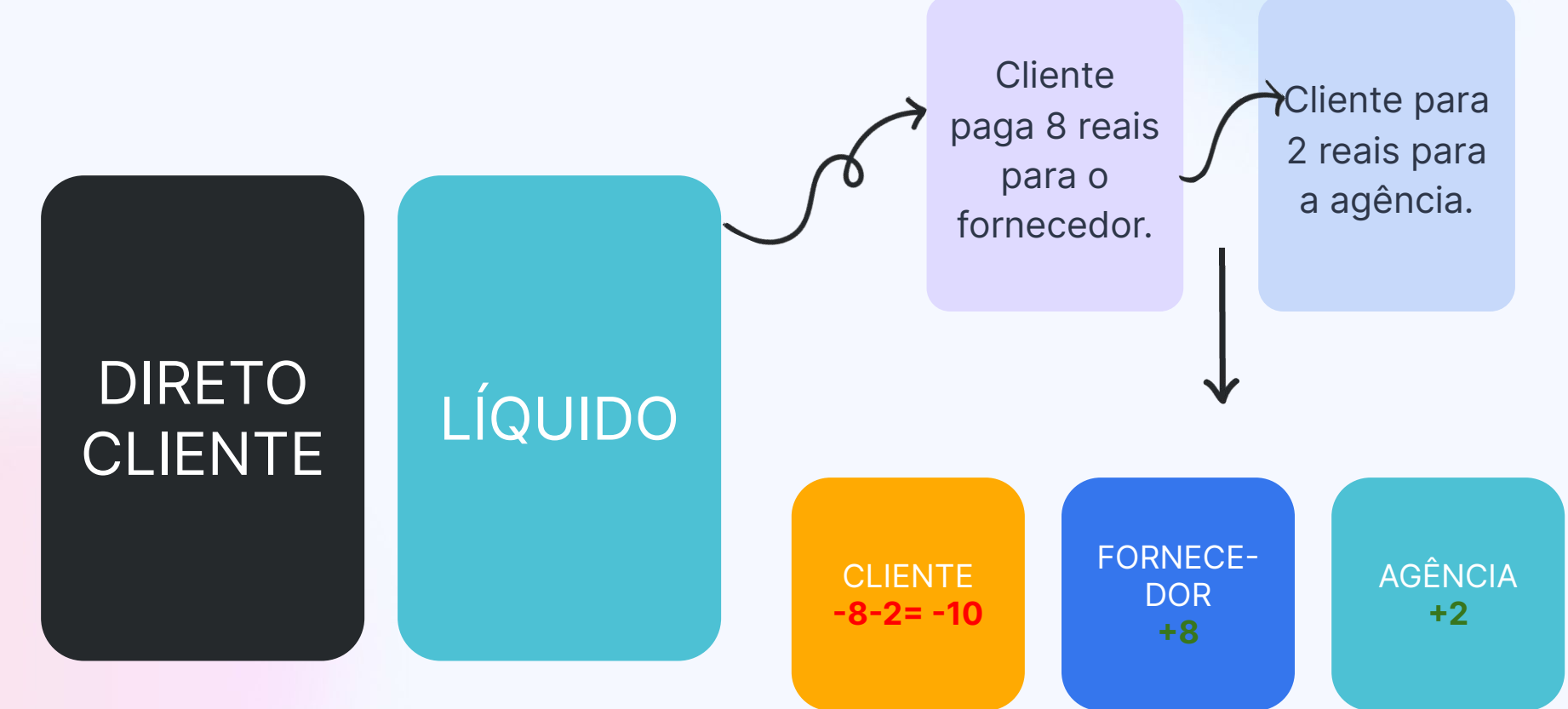

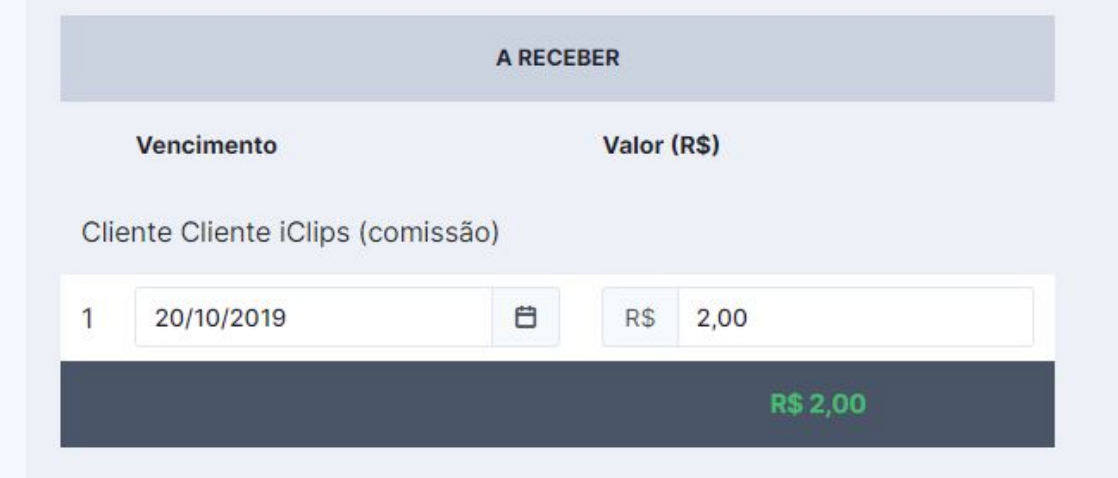

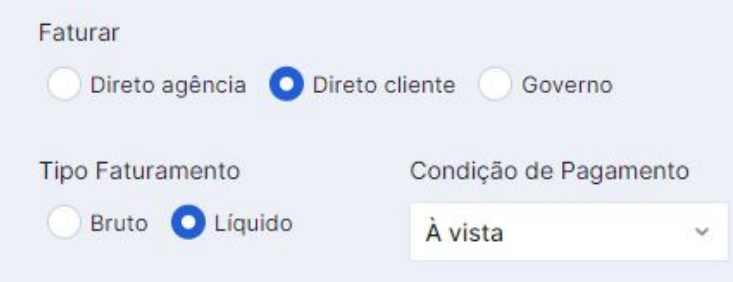

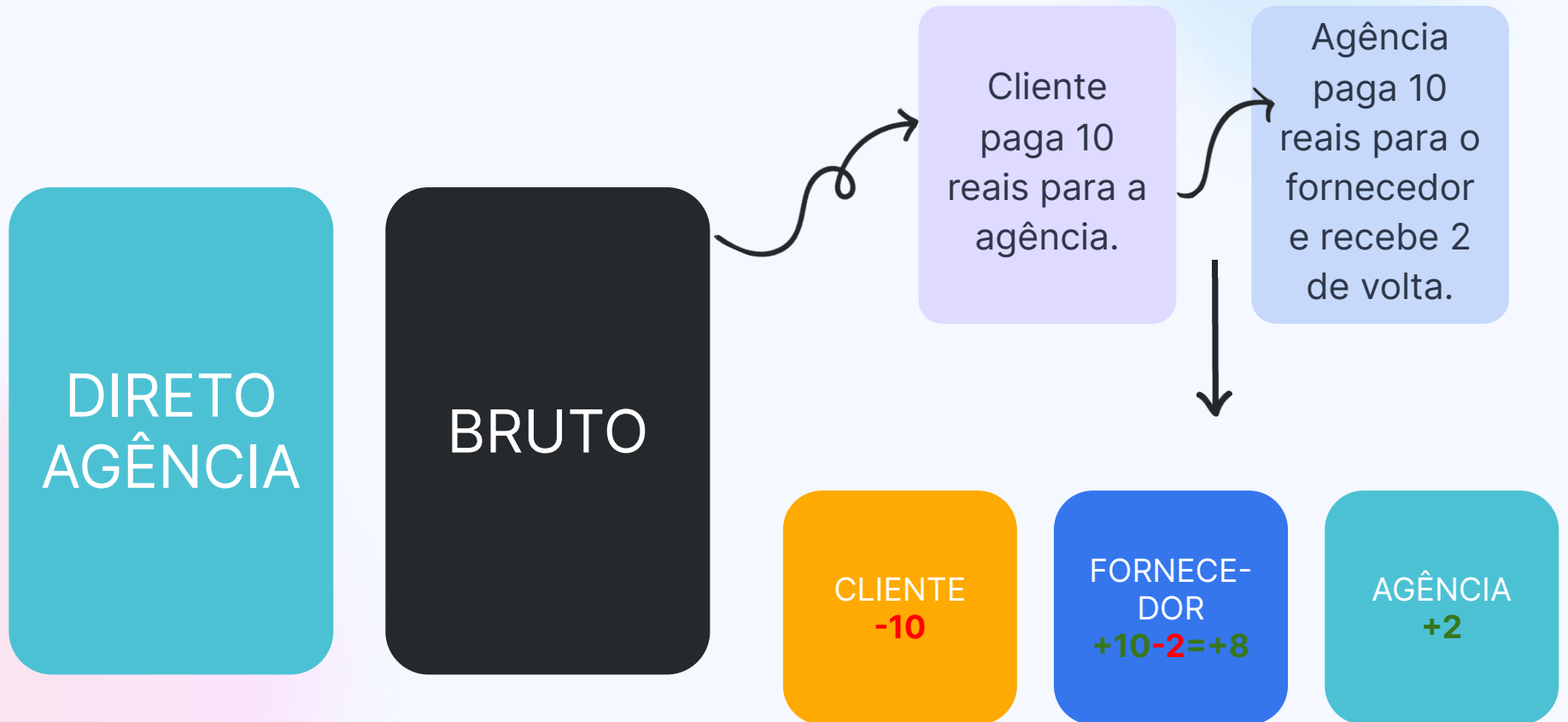

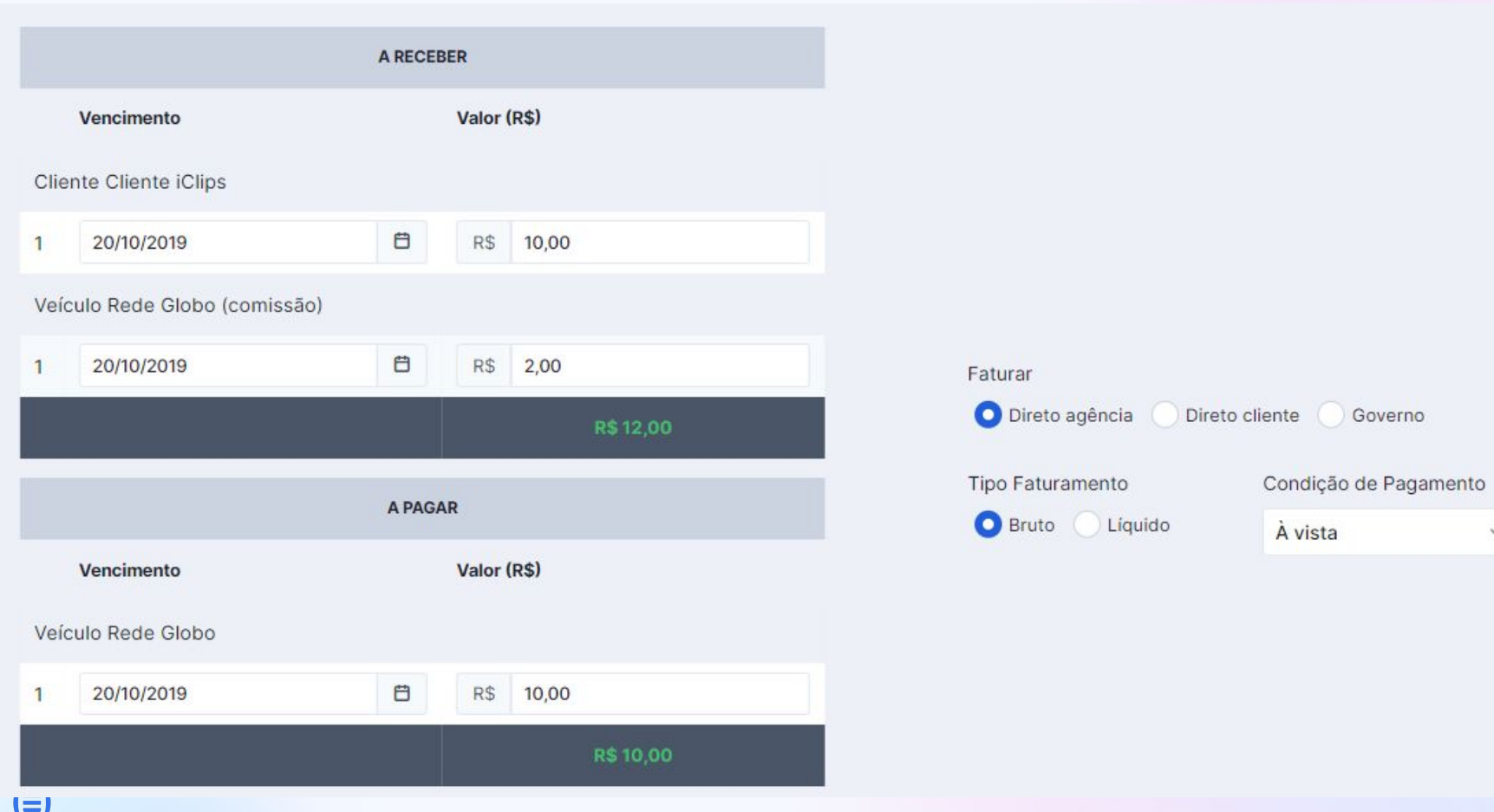

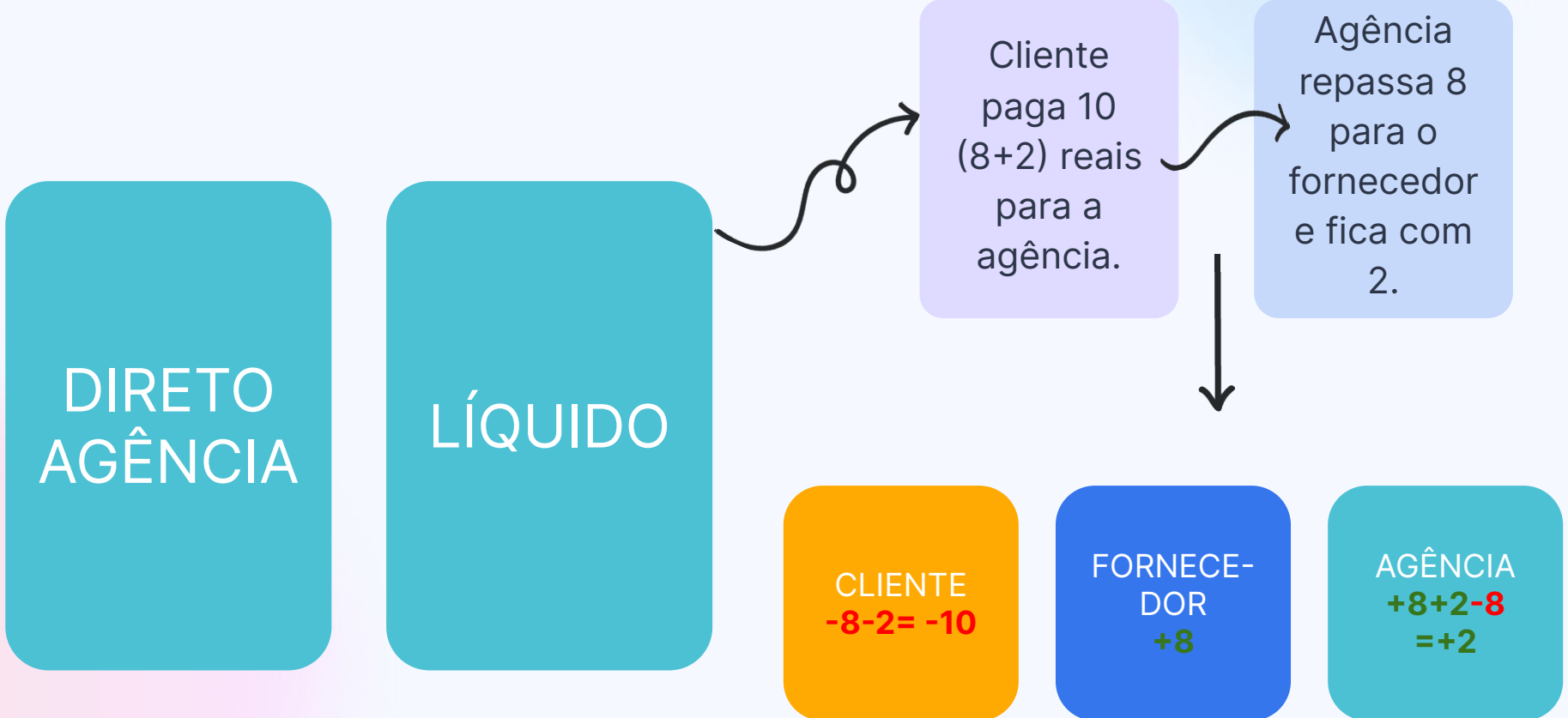

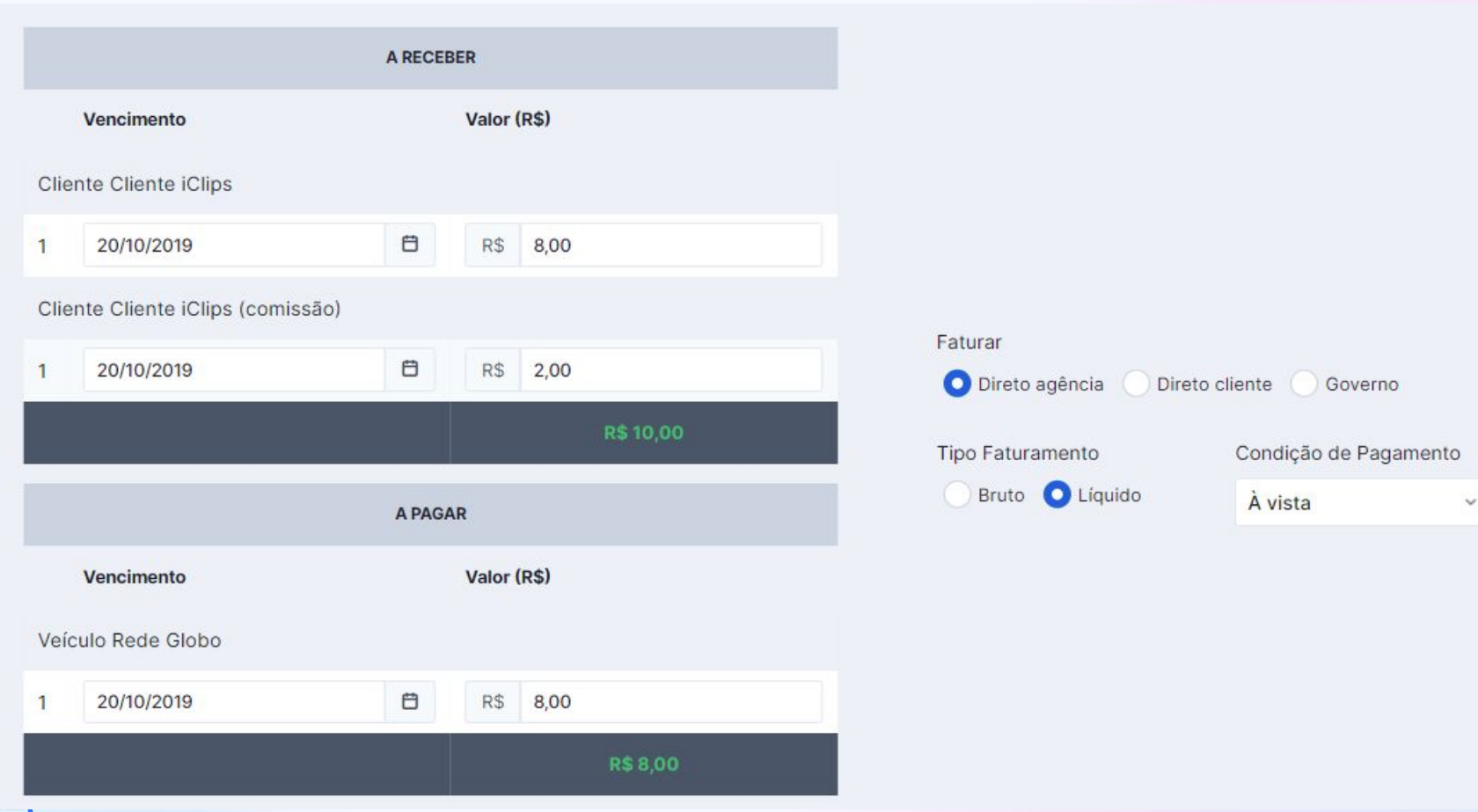

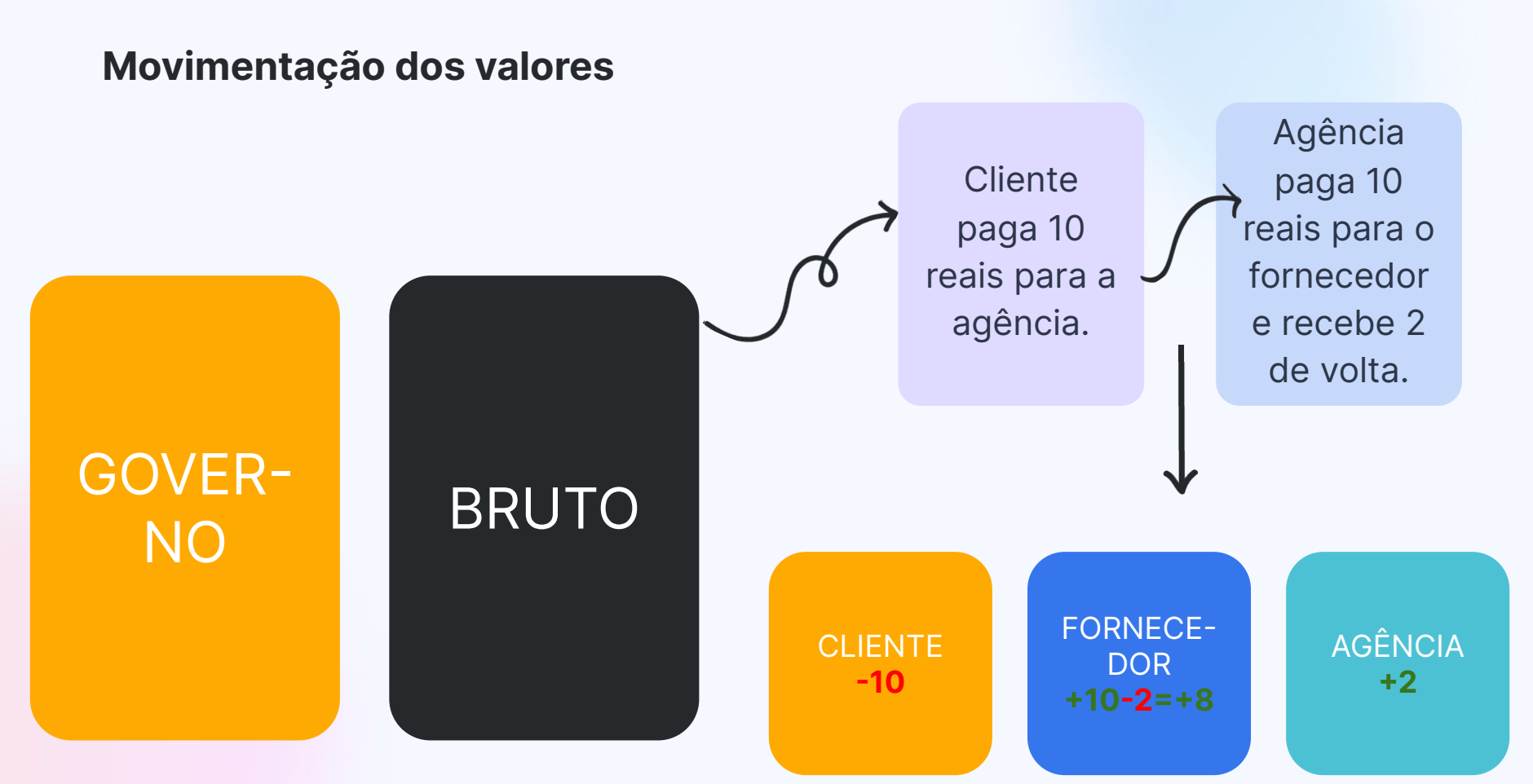

⊜

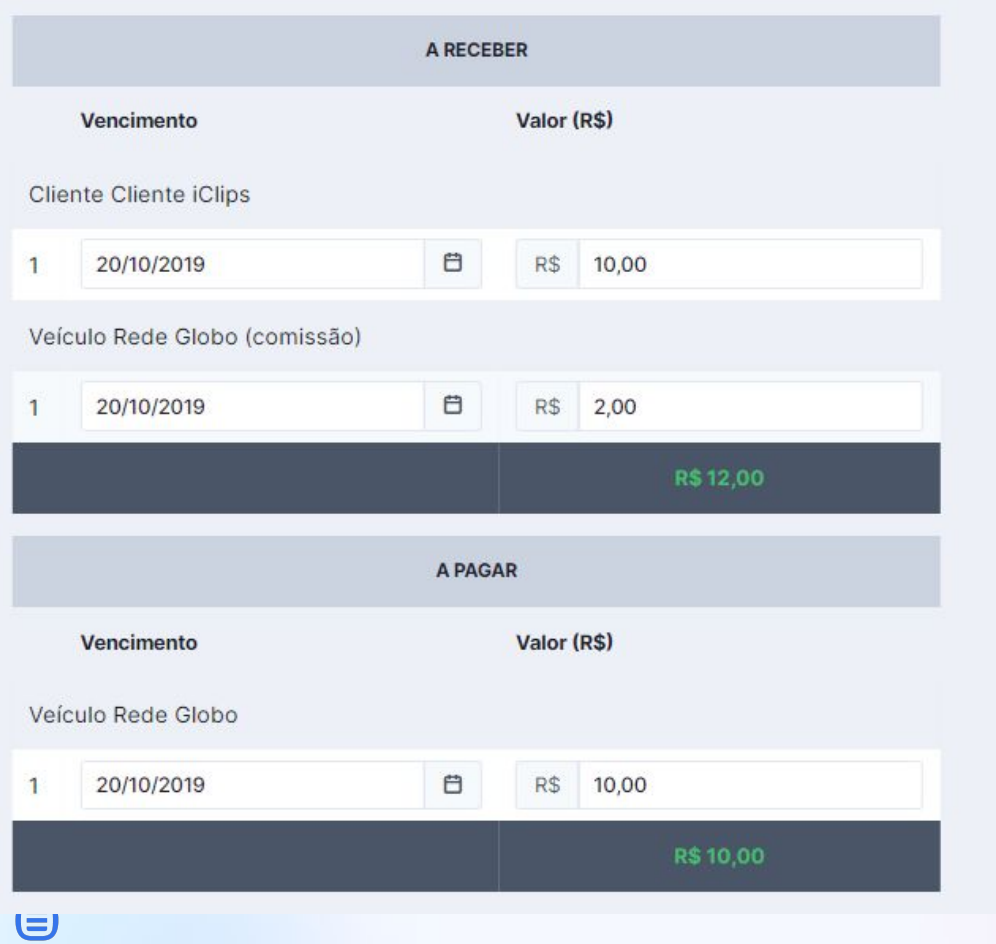

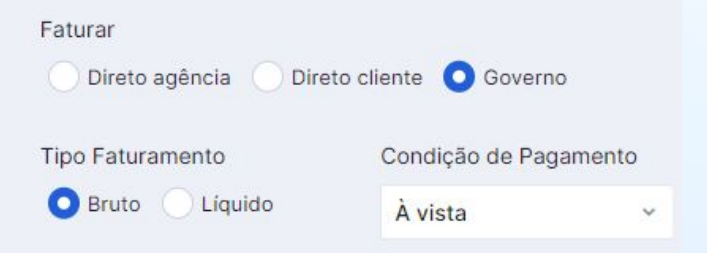

22

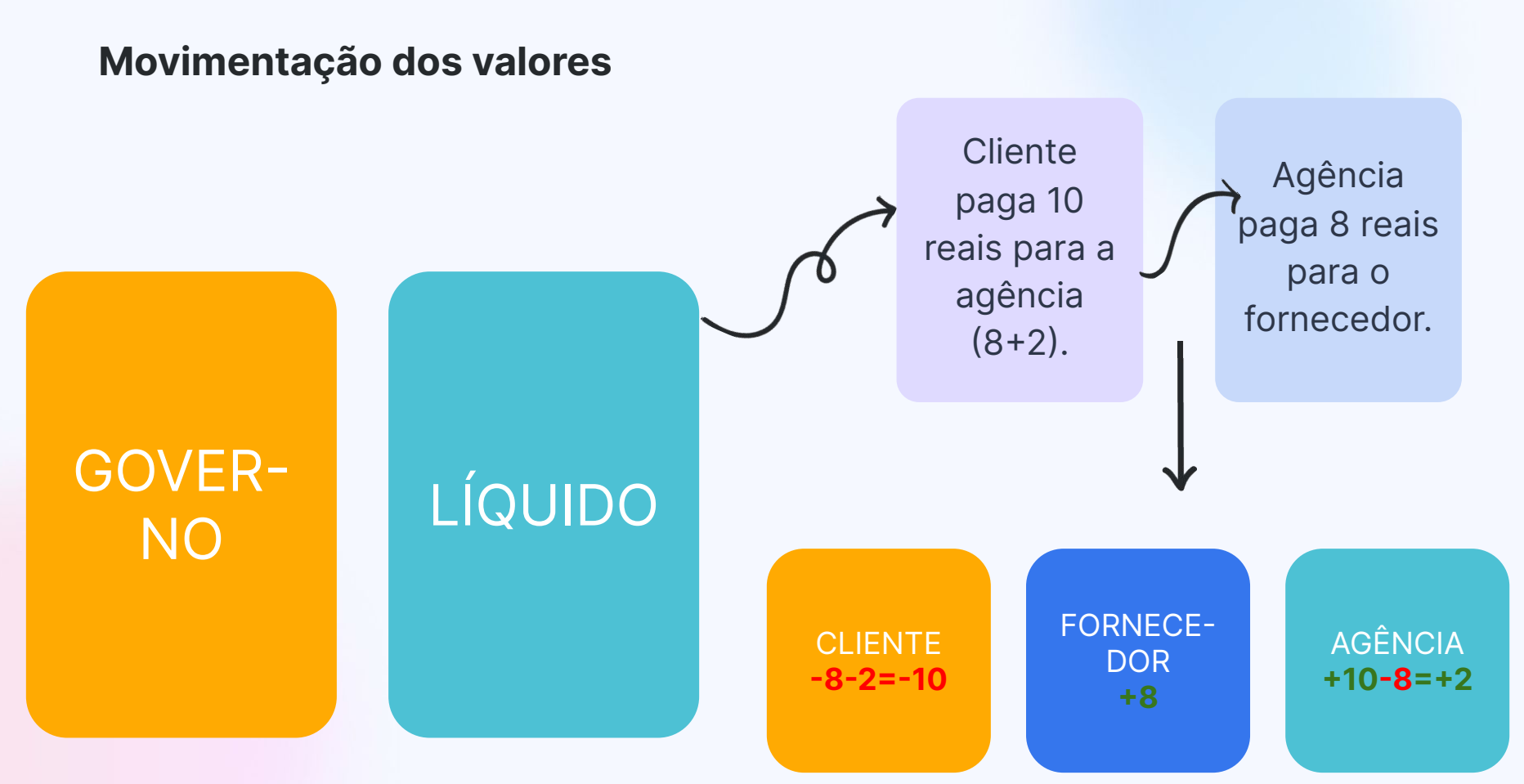

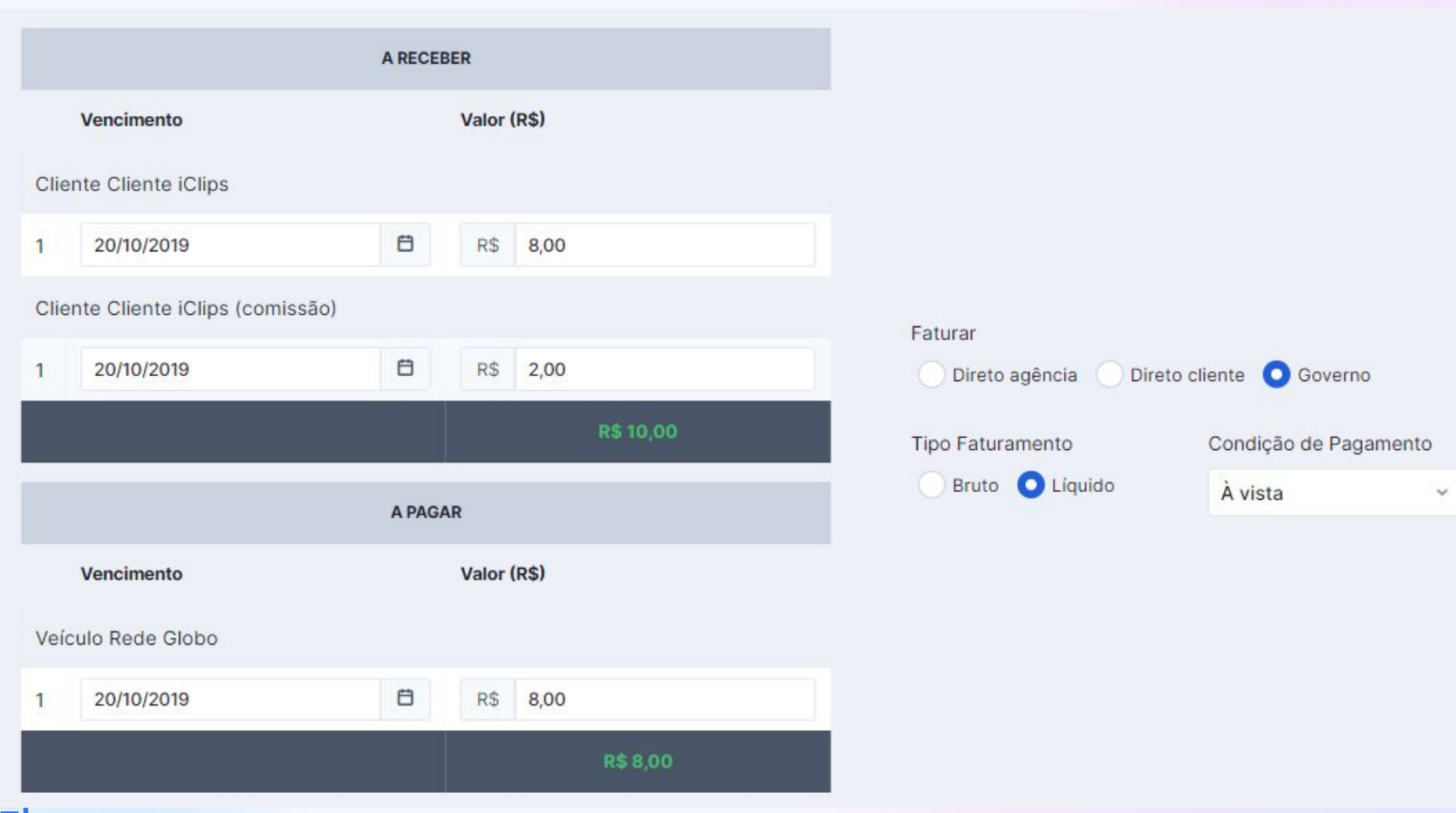

# Campo **enviar fatura**

- É uma orientação para o fornecedor de para quem ele deve enviar a nota fiscal.
- Não tem nenhum impacto financeiro no Studio, é só uma recomendação mesmo que sai no PI e na OS.

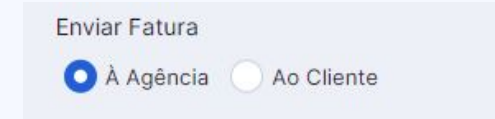

# Cabeçalho de **mídia**

- Independente do tipo de faturamento selecionado no PI, o cabeçalho nunca muda:
	- É sempre CLIENTE e VEÍCULO.

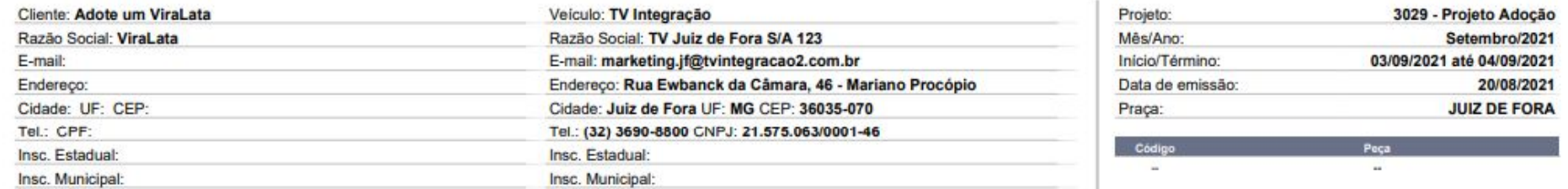

# Cabeçalho da **OS**

- O cabeçalho da OS muda conforme o tipo de faturamento, por isso nesse caso faz diferença entre escolher entre GOVERNO e DIRETO AGÊNCIA.
	- Direto agência o cabeçalho é fornecedor e agência.
	- Direto cliente o cabeçalho é fornecedor e cliente.
	- Governo o cabeçalho é fornecedor e cliente.

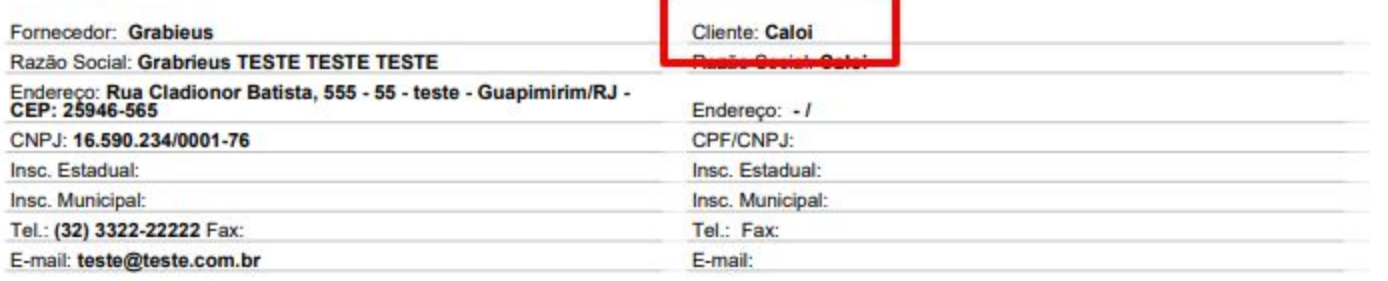

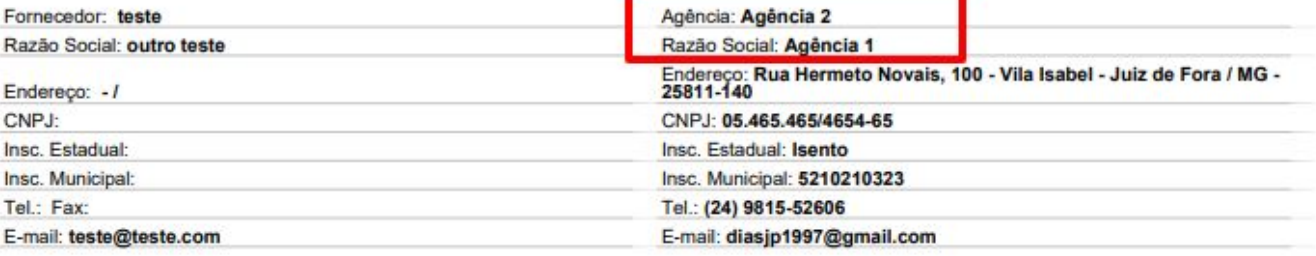

n. ×.

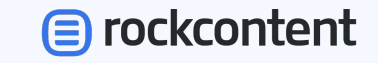

## **Caso tenha alguma dúvida, você pode acionar o nosso suporte no help@rockcontent.com**

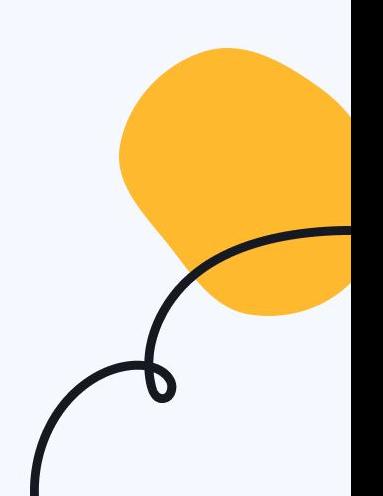